# **INF 5110 - 2007 INF 5110 - 2007**

### **Runtime-omgivelser Kap 7 - I**

- $\blacksquare$ Generelt
- $\blacksquare$ Språk som bare trenger statiske omgivelser
- П Språk som trenger stakk-orienterte omgivelser
- $\blacksquare$  Språk som trenger mer generelle omgivelser
	- Vel så riktig å si at forskjellige slags begreper i et gitt språk krever at omgivelsen organiserer forskellige deler av en programutførelse forskjelligt
- $\blacksquare$ Parameteroverføring

### **Den oversatte programkoden**

- kan nesten altid betraktes som statisk allokert
- skal hverken flyttes eller forandres under utførelse
- П Kompilatoren kjenner alle adresser til kodebiter

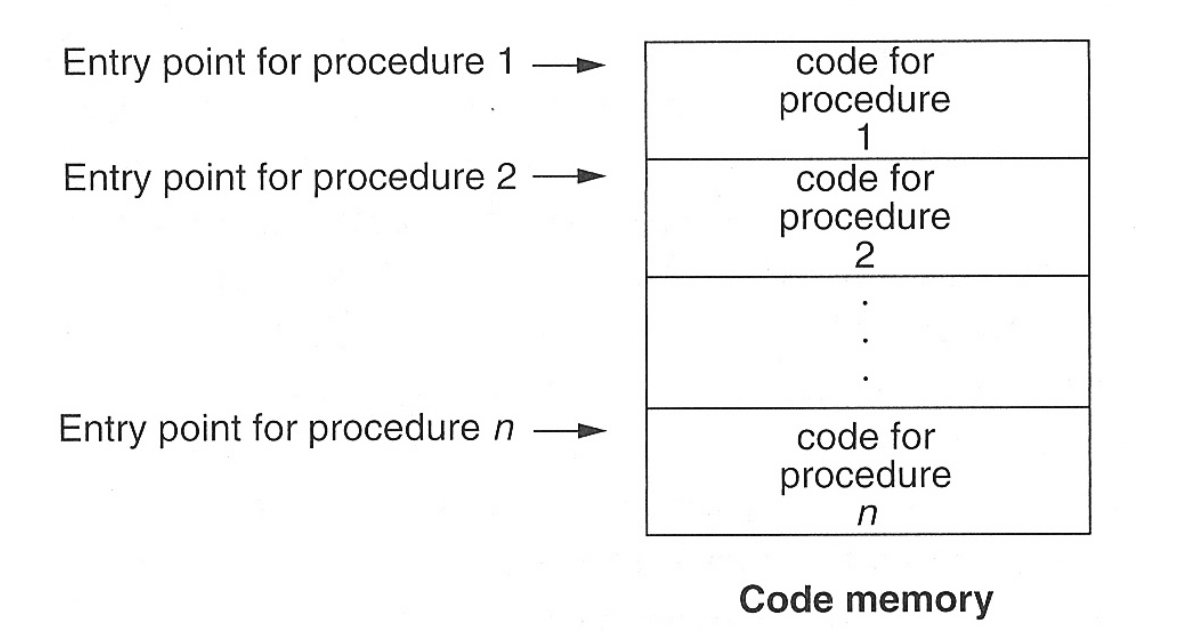

### **Men husk**

Koden blir ofte produsert som relokerbare kode, som får sin endelige plassering av linker/loader

OS kan flytte rundt på kode, men det forstyrrer ikke kodens eget adresserum

## **Lagerorganisering**

■ Typisk organisering under utførelse dersom et programmeringsspråk har alle slags data (statisk, stakk, dynamisk)

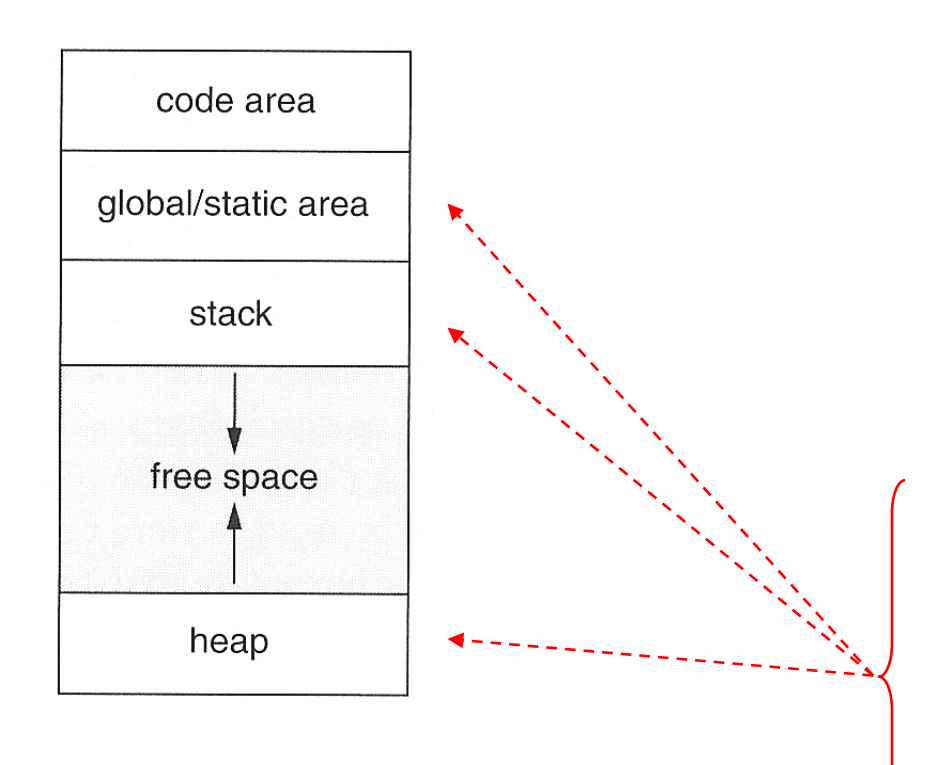

■ Typisk organisering av data for et prosedyrekall (aktiveringsblokk)

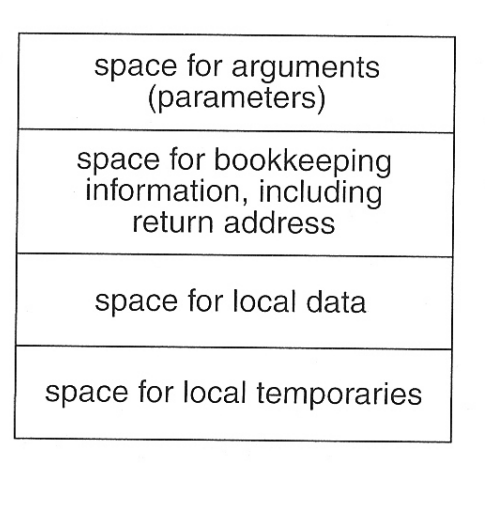

Det er gjerne ut fra plasseringen her man karakteriserer språk til være

- statisk organisert
- stakk-organisert
- heap/dynamisk organisert

### **Full statisk organiseirng (eks. Fortran)**

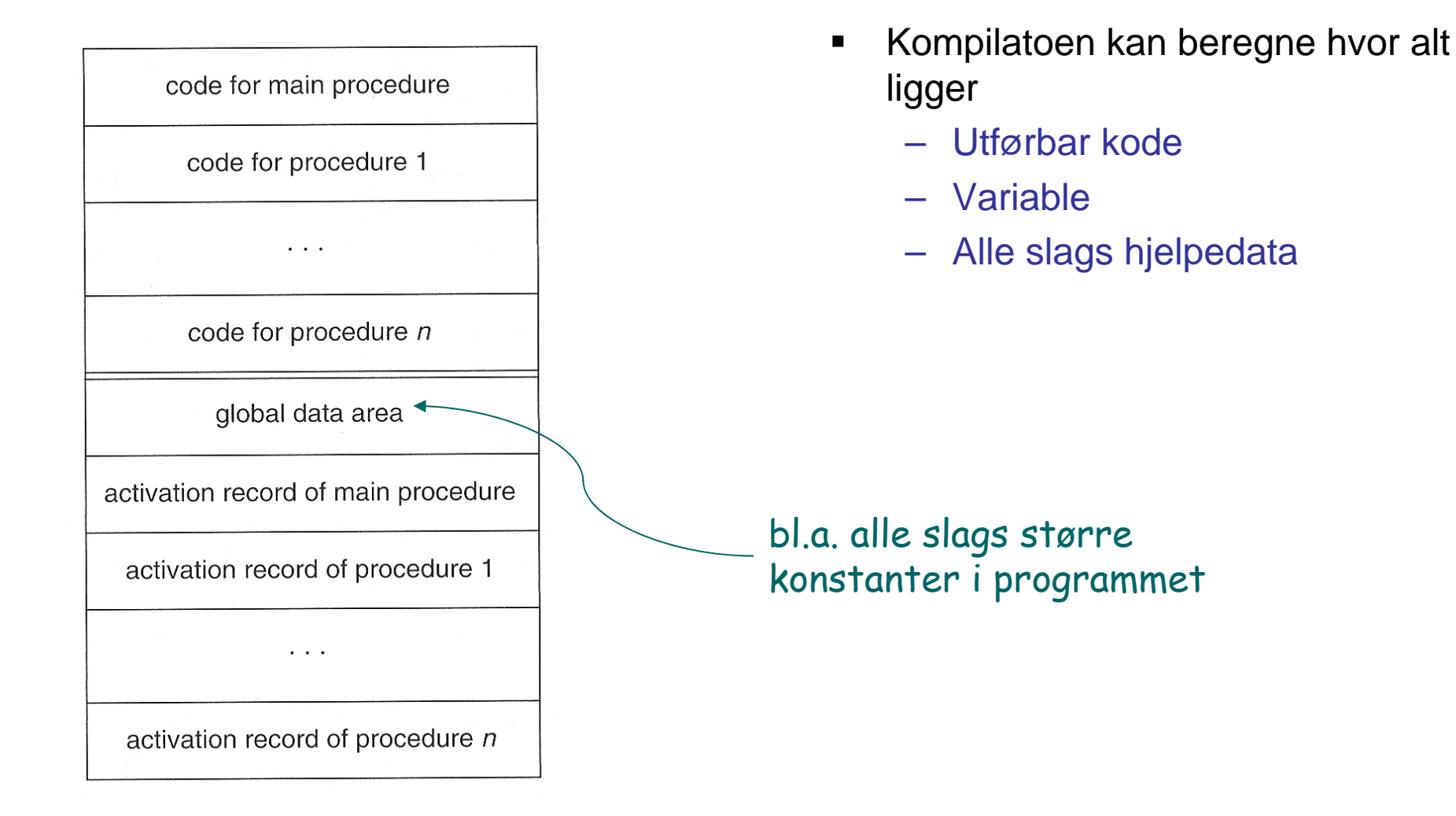

### **Et eksempel i Fortran**

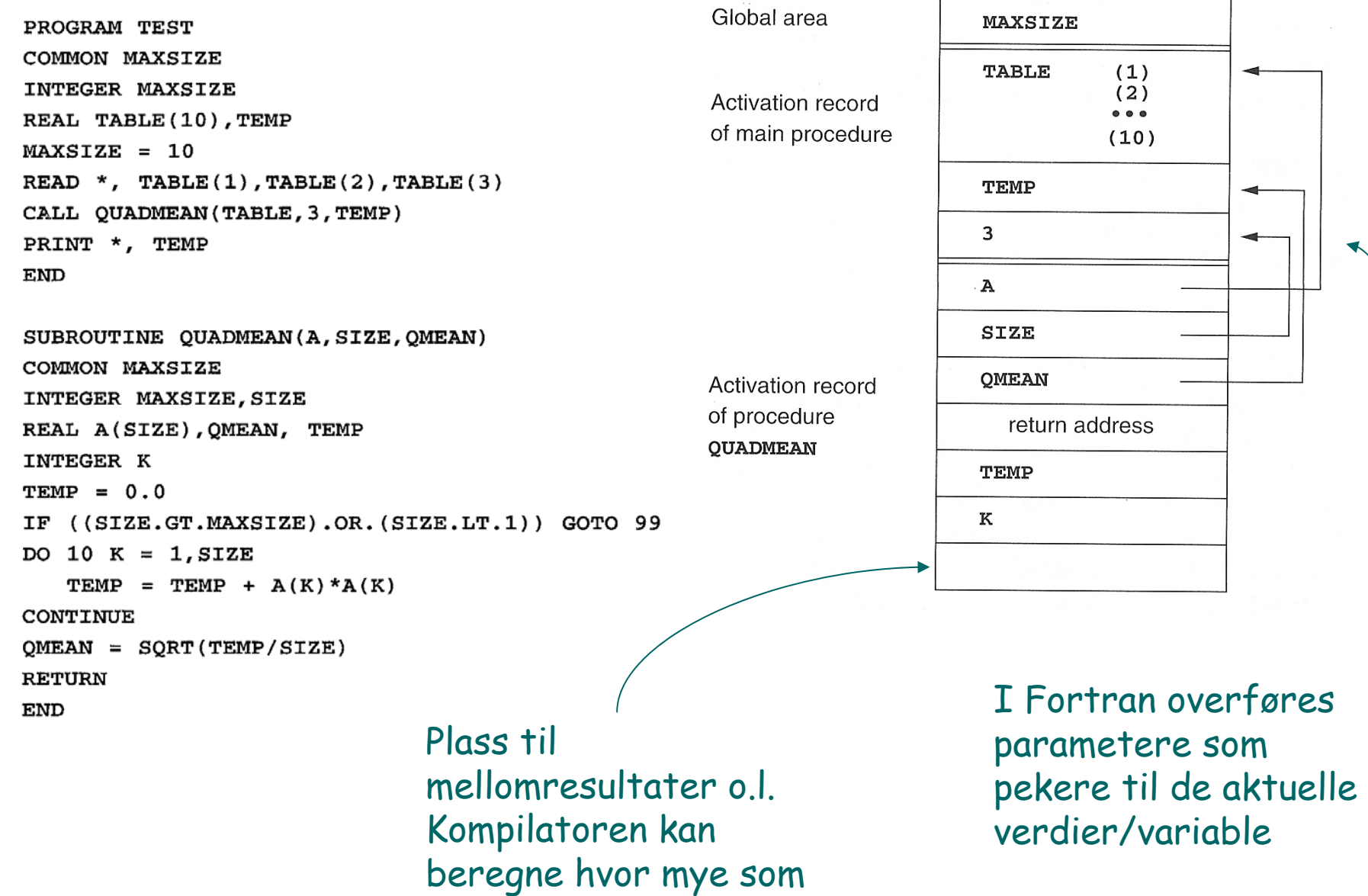

trengs

10

99

## **Et eksempel i C**

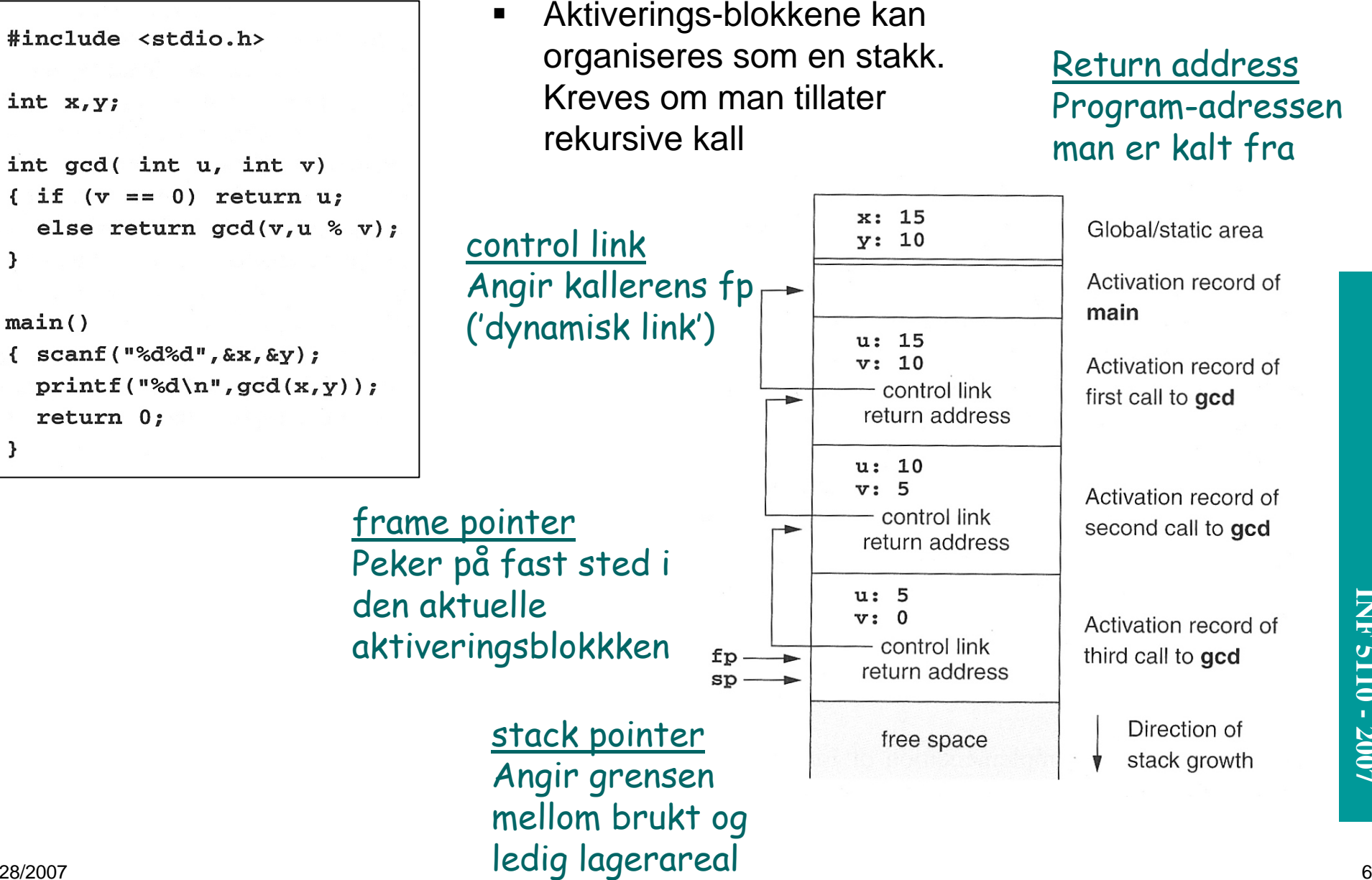

Return address Program-adressen man er kalt fra

Global/static area

Activation record of

Activation record of

Activation record of

second call to gcd

Activation record of

Direction of

stack growth

third call to gcd

first call to acd

main

**INF 5110 - 2007 INF 5110 - 2007**

#### **aktiveringstrær**

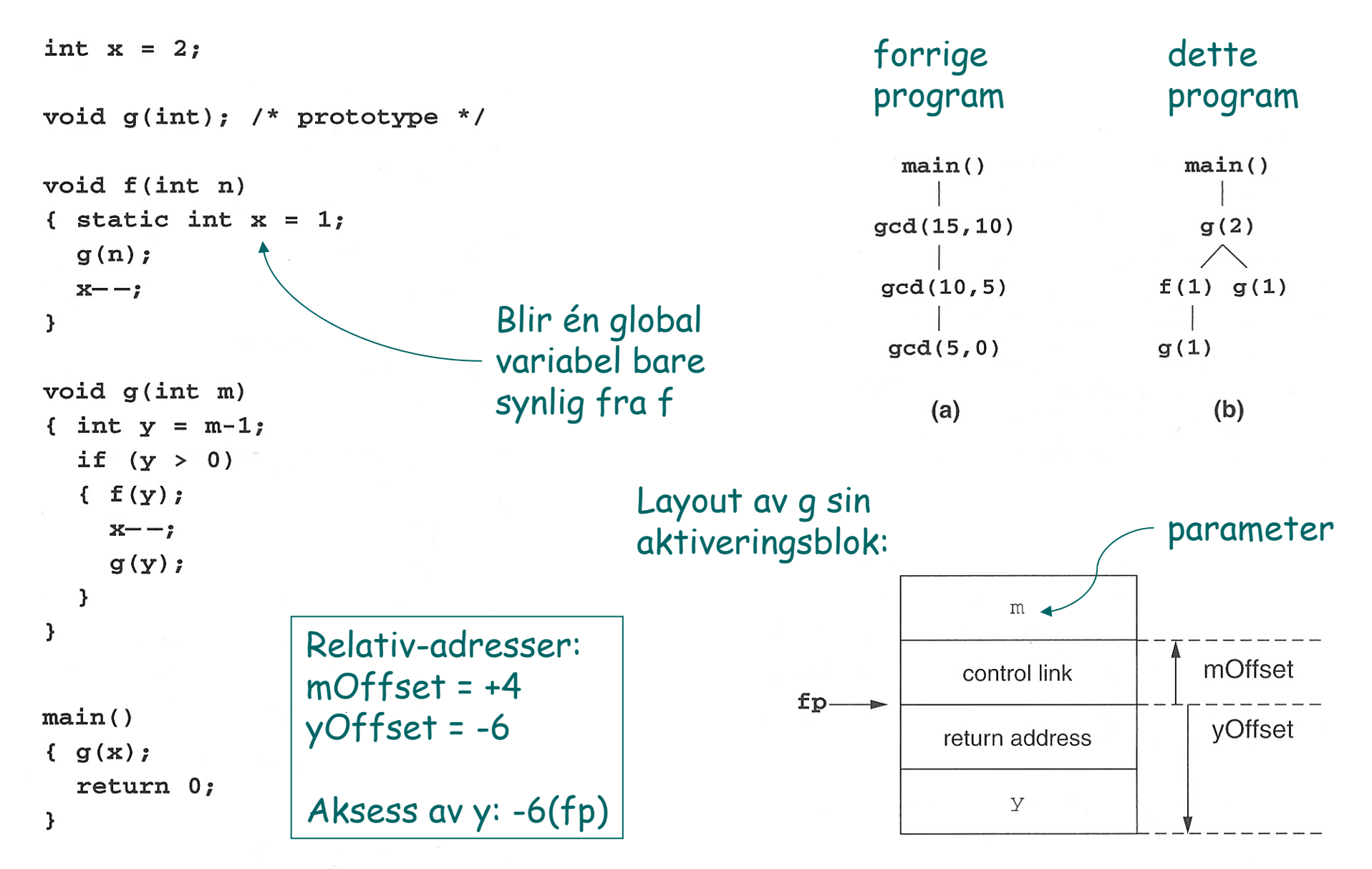

### **Stadier i utførelse av programmet**

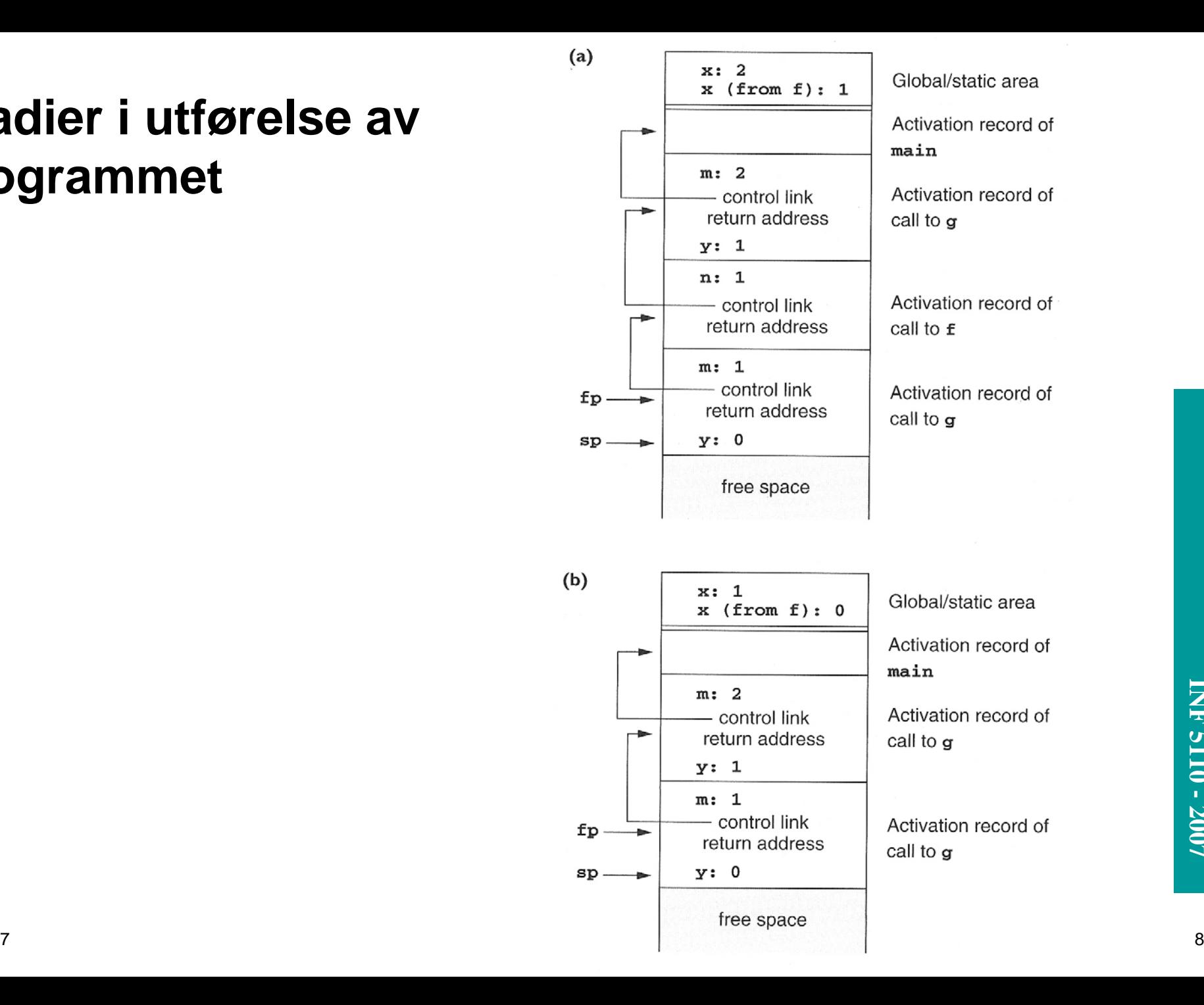

### **Arrayer av kjent (statisk) lengde**

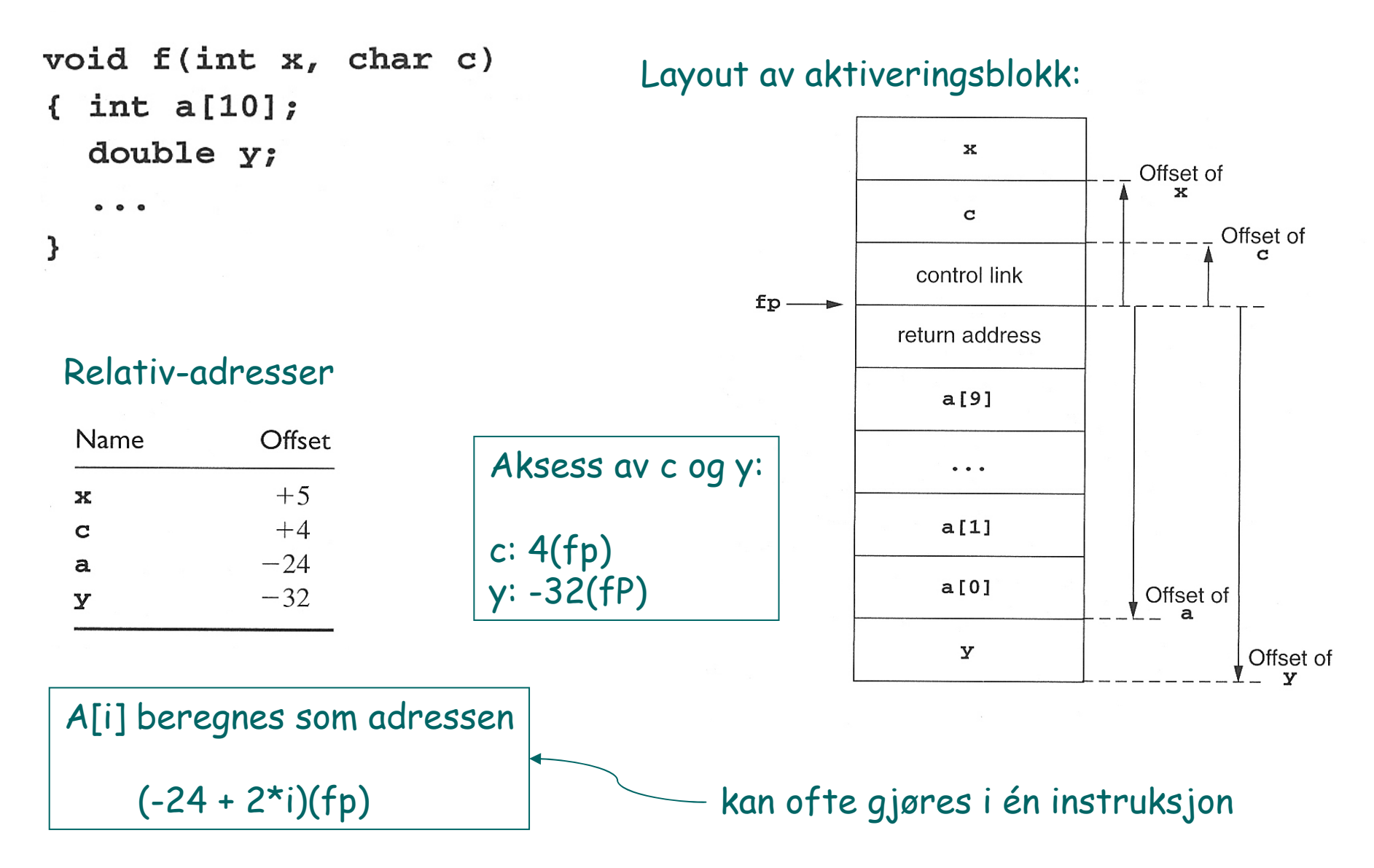

### **Hvordan utføre et kall**

#### $\blacksquare$ Ved prosedyrekall (entry)

- 1. Compute the arguments and store them in their correct positions in the new activation record of the procedure (pushing them in order onto the runtime stack will achieve this).
- 2. Store (push) the fp as the control link in the new activation record.
- 3. Change the fp so that it points to the beginning of the new activation record (if there is an sp, copying the sp into the fp at this point will achieve this).
- 4. Store the return address in the new activation record (if necessary).
- 5. Perform a jump to the code of the procedure to be called.

#### $\blacksquare$ Ved prosedyre-exit

- 1. Copy the fp to the sp.
- 2. Load the control link into the fp.
- 3. Perform a jump to the return address.
- 4. Change the sp to pop the arguments.

Denne setter av plass til lokale variable, ved å flytte sp Kan evt. også initialisere disse. (Kan tenkes på som push)

## **Gjennomføring av et kall - I**

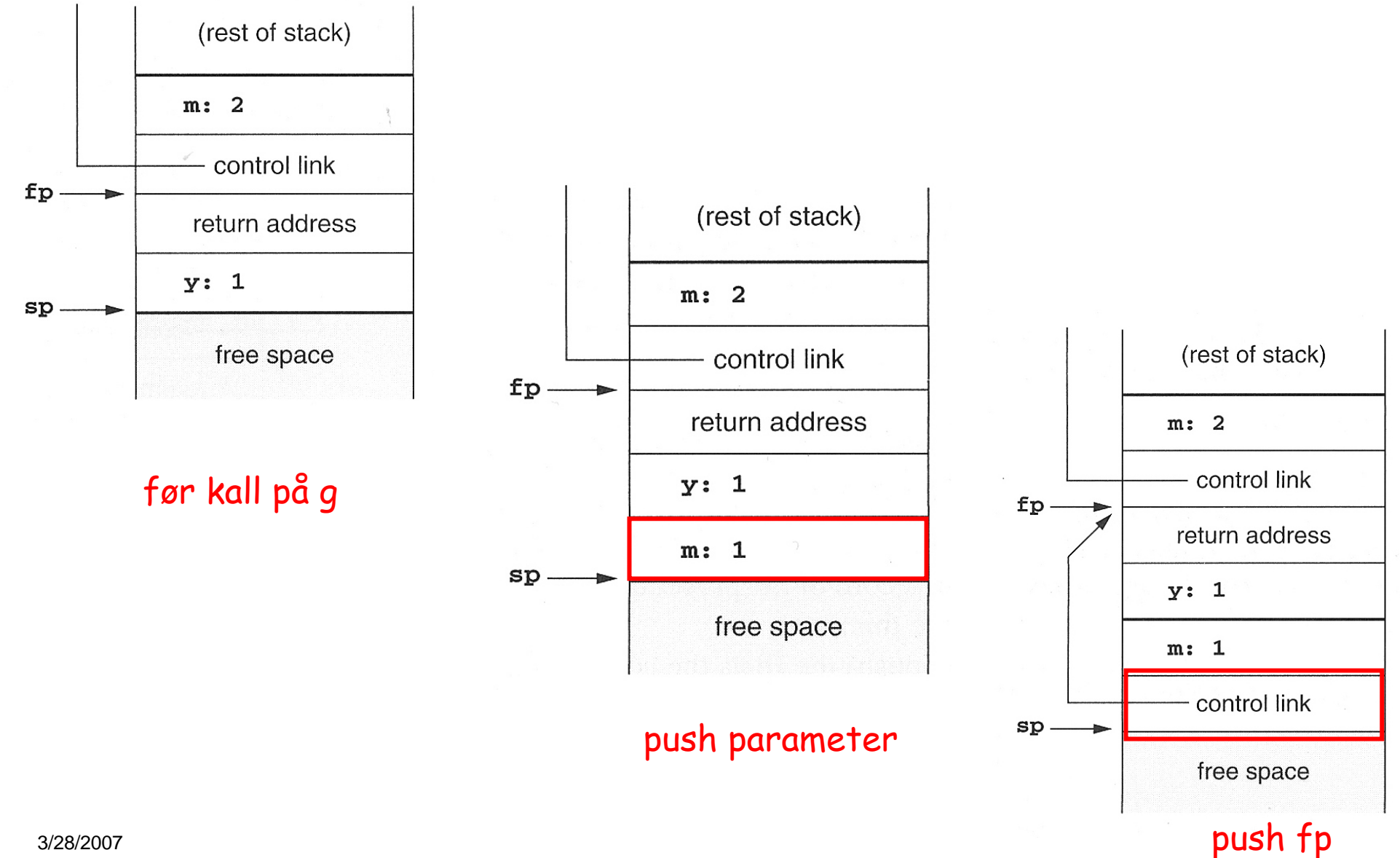

11

### **Gjennomføring av et kall – II**

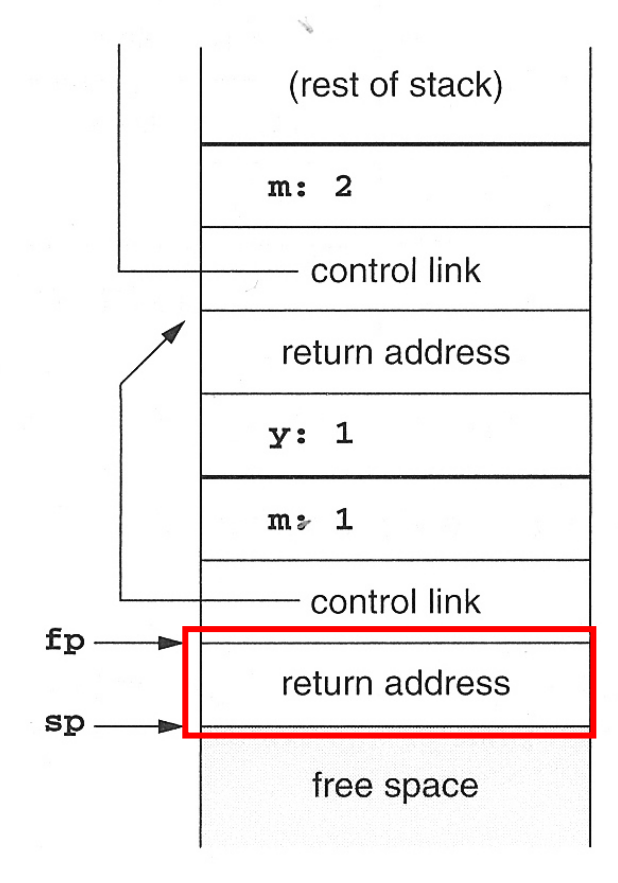

1.  $fp = sp$ 2. Push returadressse

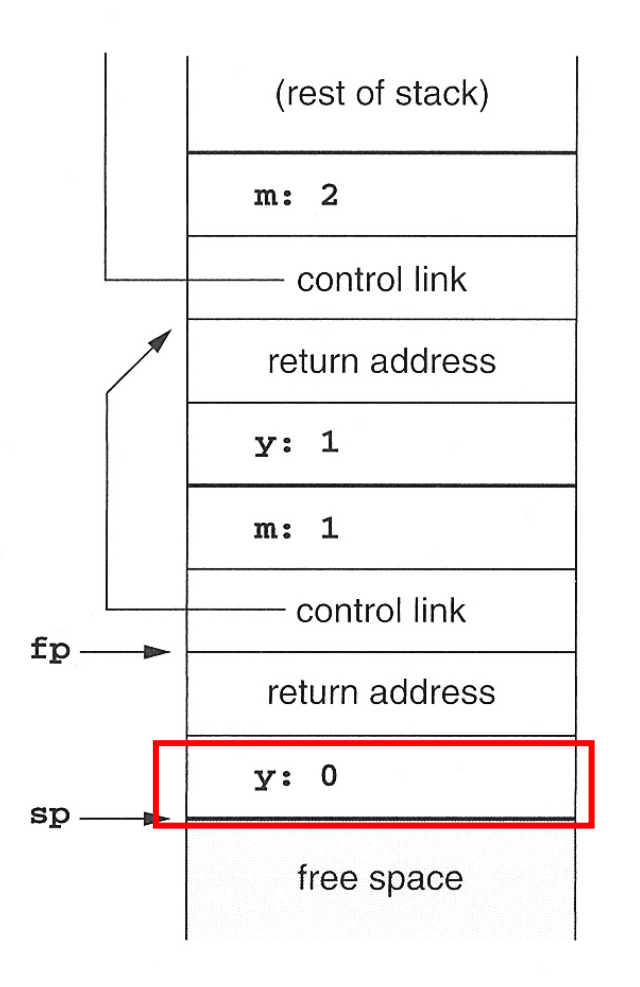

### alloker lokal var (y)

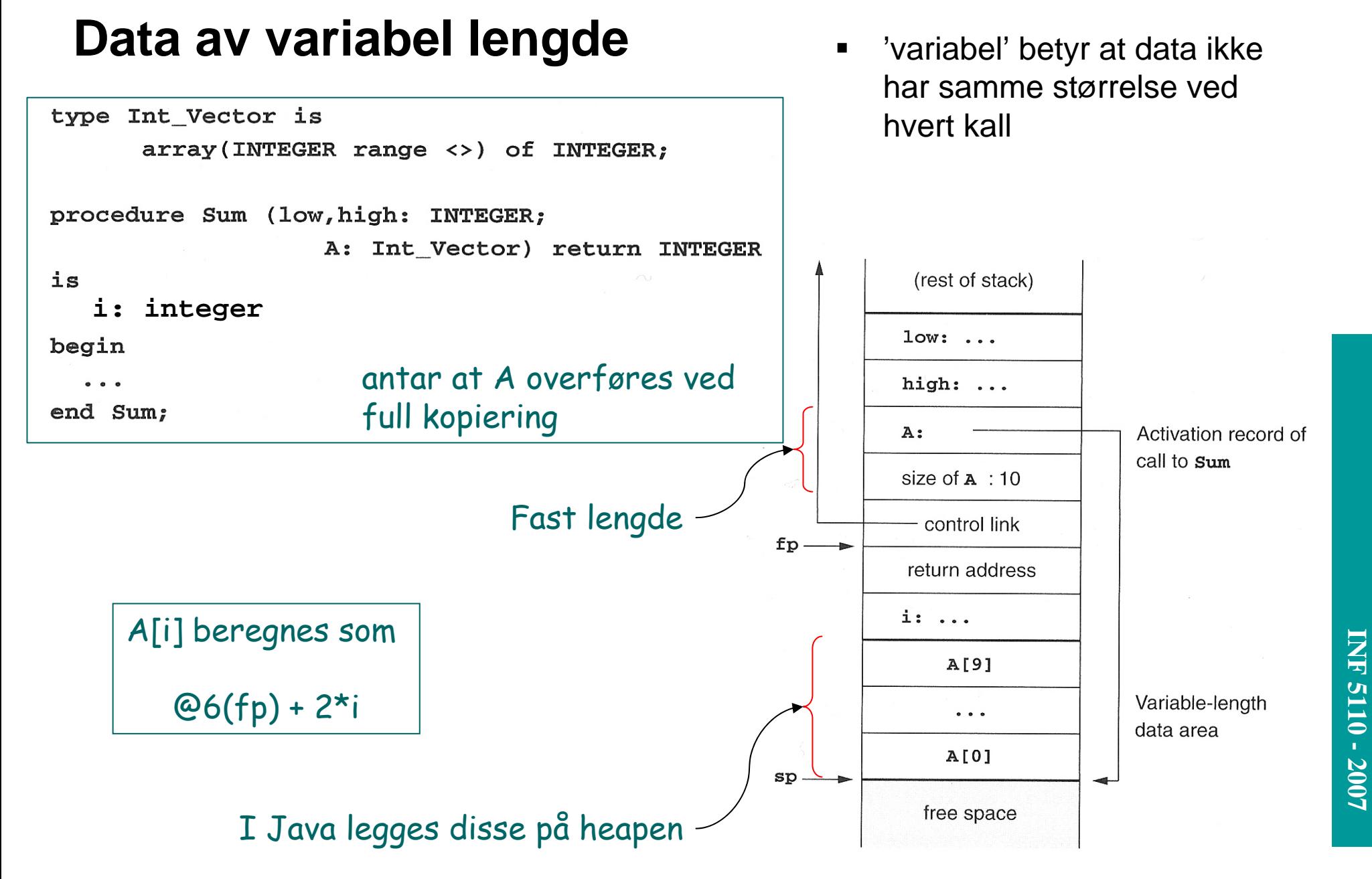

### **Behandling av mellomresultater**

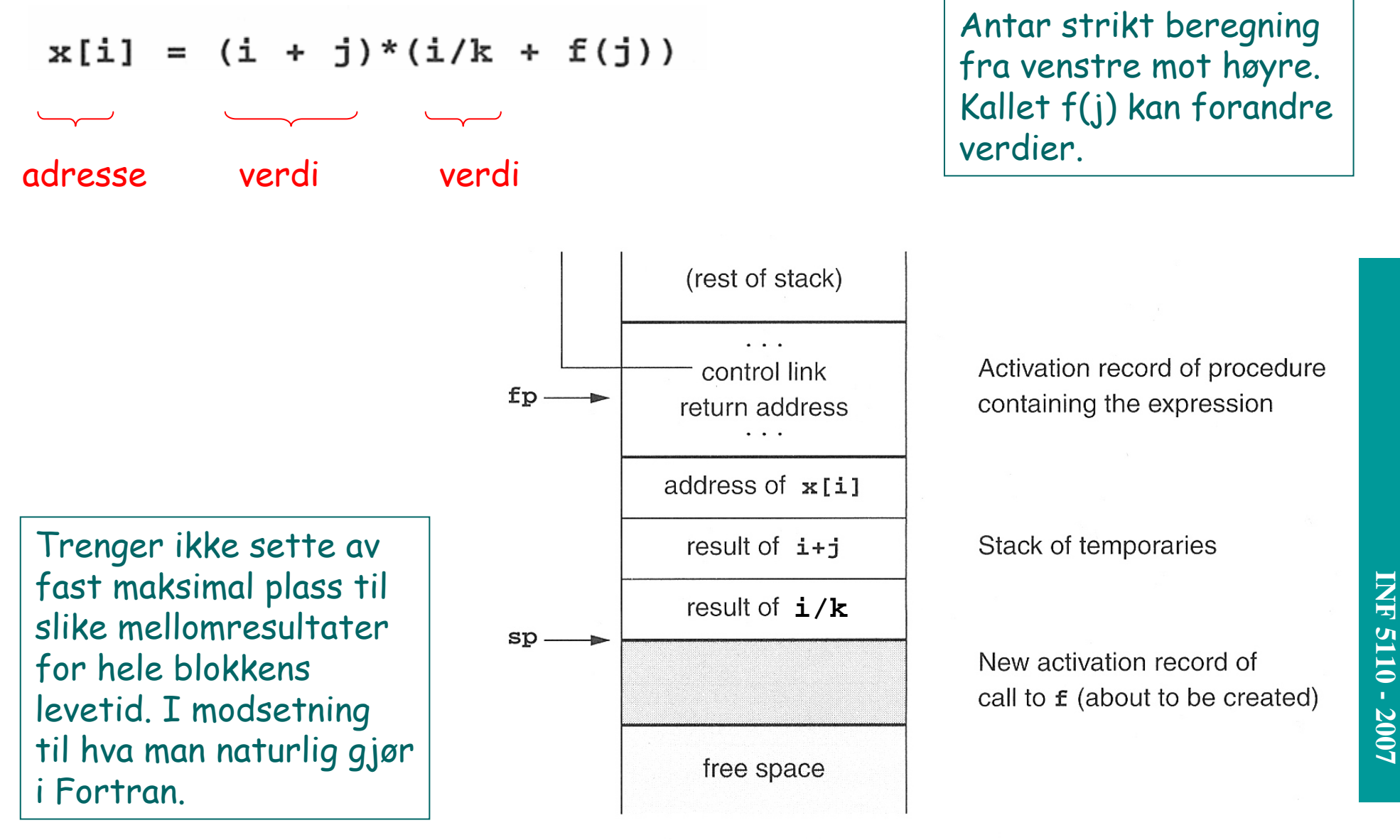

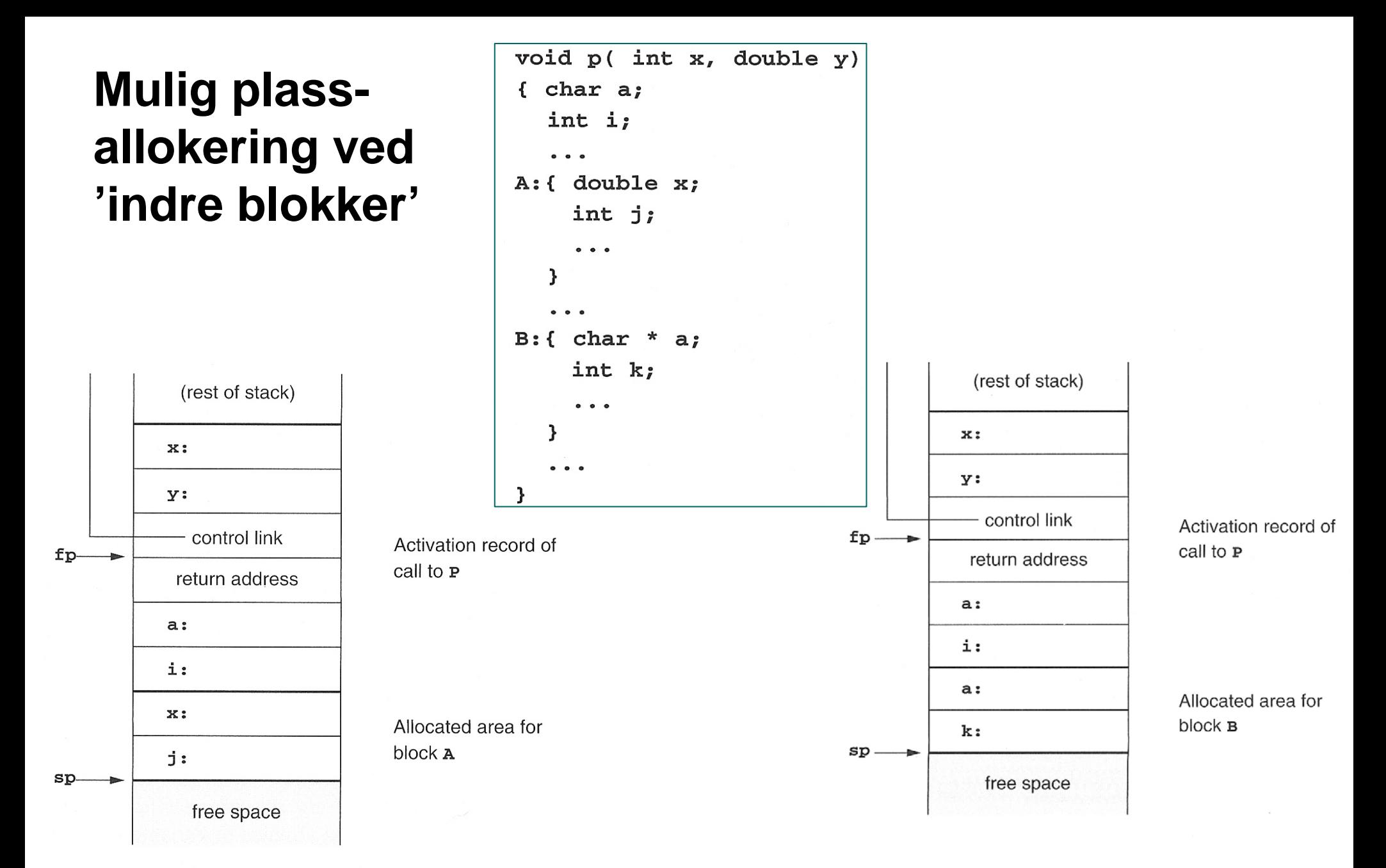

### **Prosedyrer inne i prosedyrer**

- $\blacksquare$ Nestede prosedyrer
- $\blacksquare$  Nested klasser (inner classes) kan behandles på samme måte.

```
program nonLocalRef;
```

```
procedure p;
var n: integer;
```

```
procedure q;
begin
  (* a reference to n is now)non-local non-global *)
end; (* \alpha * )
```

```
procedure r(n: integer);
begin
  q;end; (* r * )
```

```
begin (* p * )n := 1;r(2);end; (* p * )
```

```
begin (* main *)p;
end.
```
### Et første forsøk

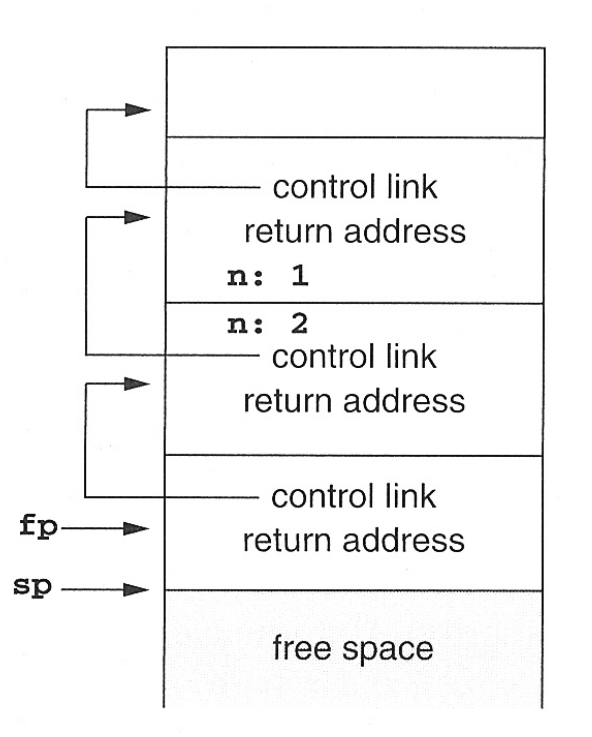

Activation record of main program

Activation record of call to p

Activation record of call to  $r$ 

Activation record of call to a

#### Kontekstvektor ('display')

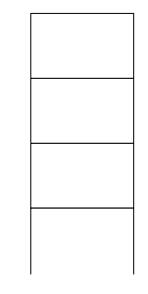

### Vi trenger noe ekstra (aksess-link/statisk link)

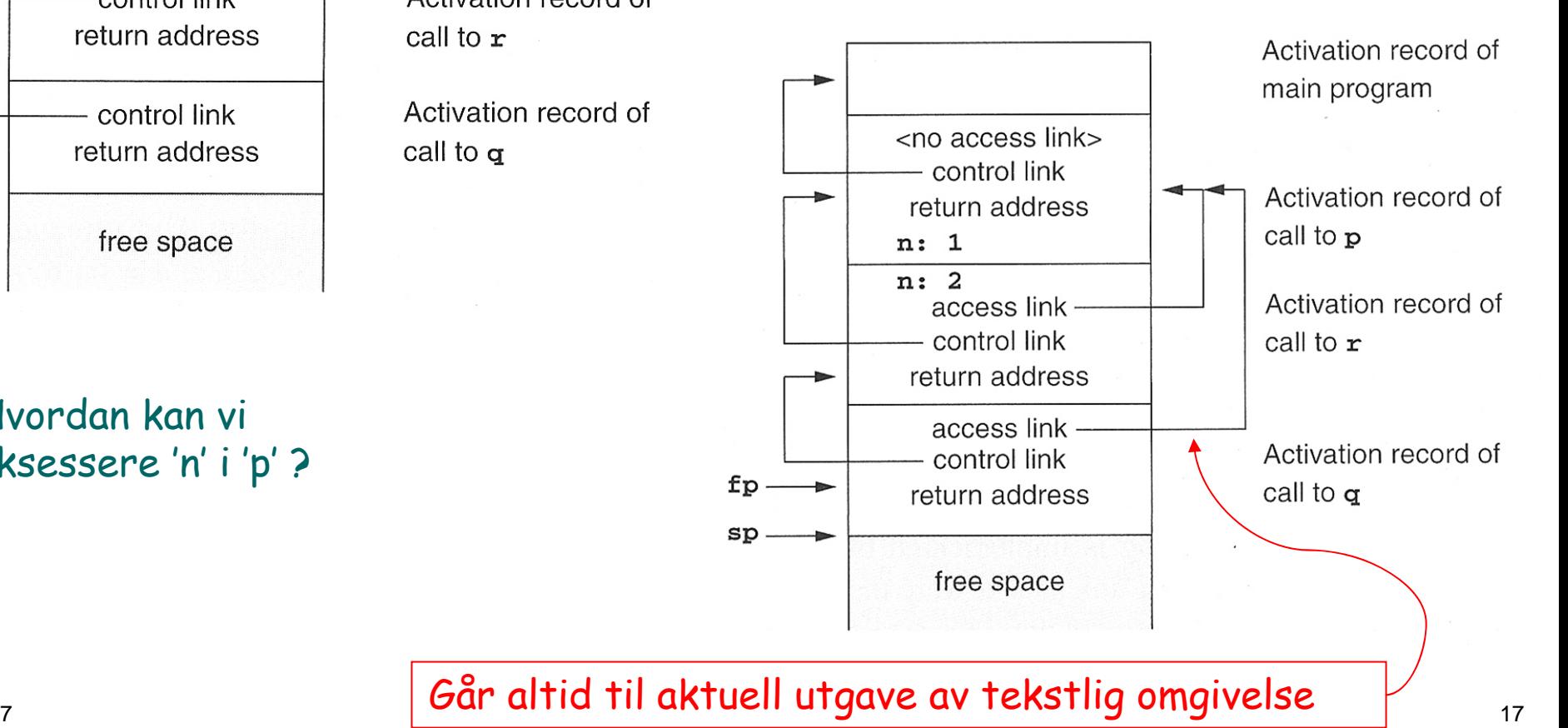

Hvordan kan vi aksessere 'n' i 'p' ?

3/28/2007

### **Eksempel med flere nivåer**

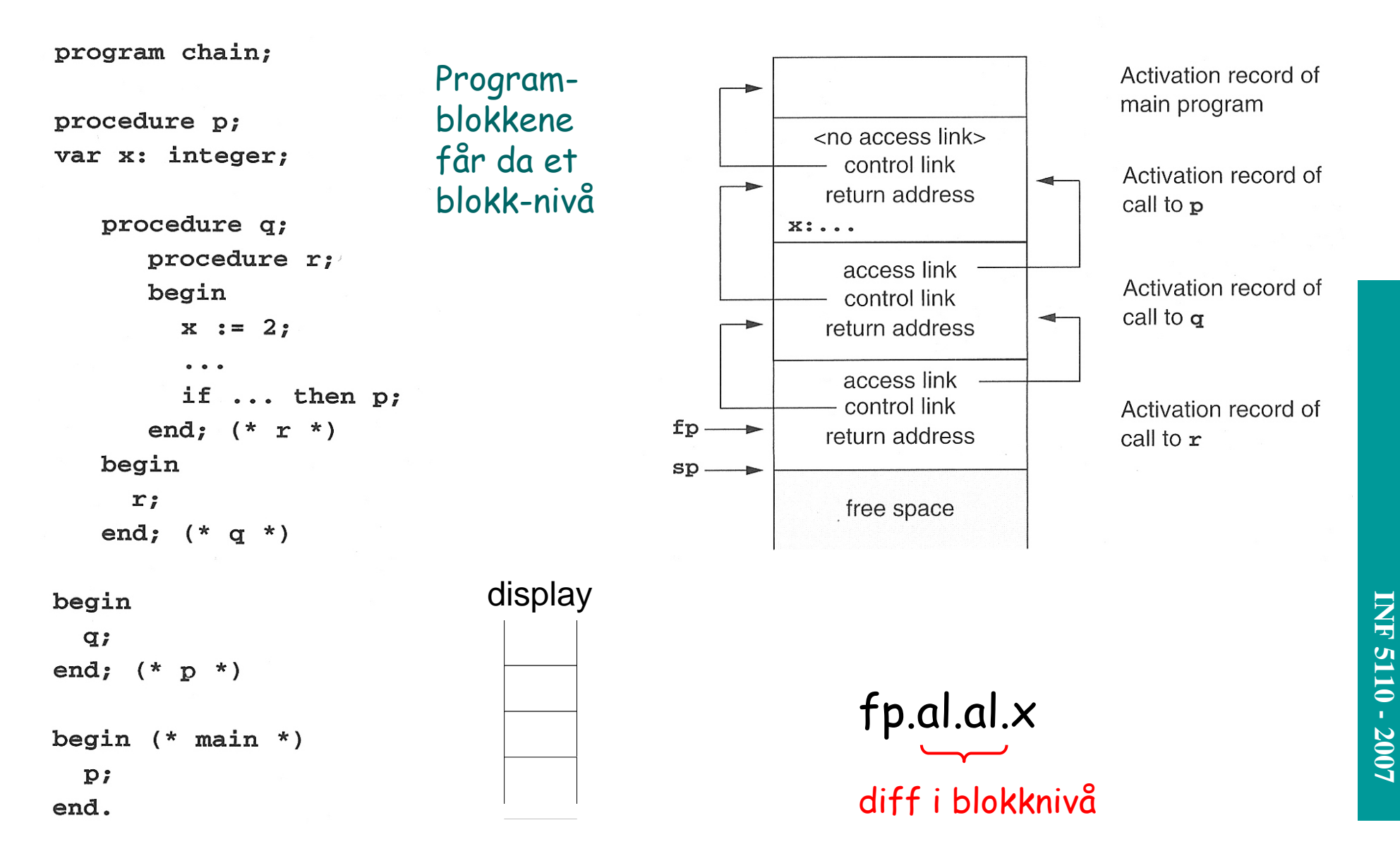

### **Implementasjon av fp.al.al.al. ... al.x**

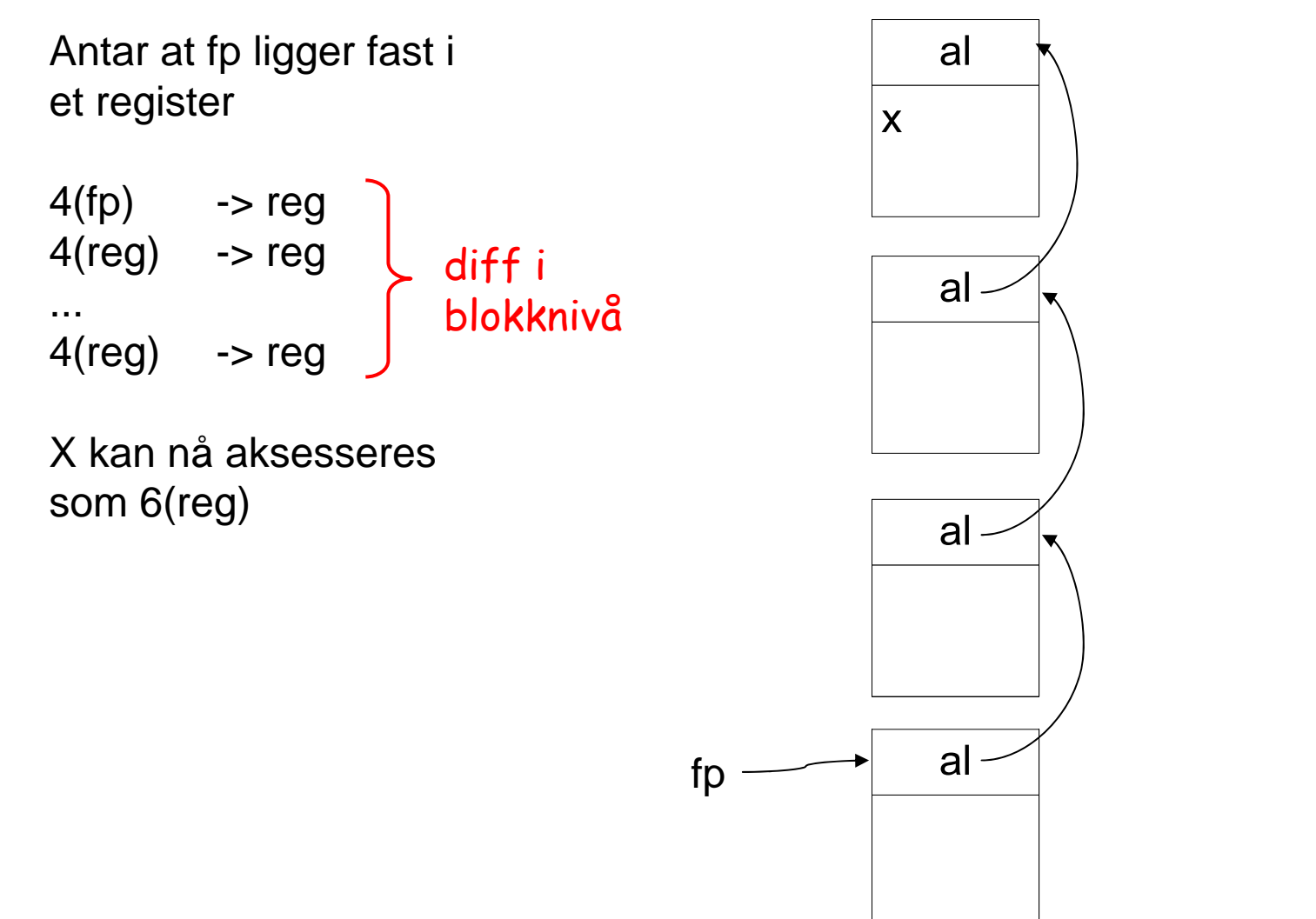

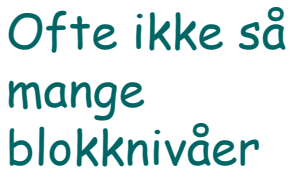

### **Videre utførelse**

Hvordan skaffe acces-link ved kall? Kalleren vet hvor den er, og utfører

ny aksess-link = fp.al.al....

(så mange som nivåforskjellen er)

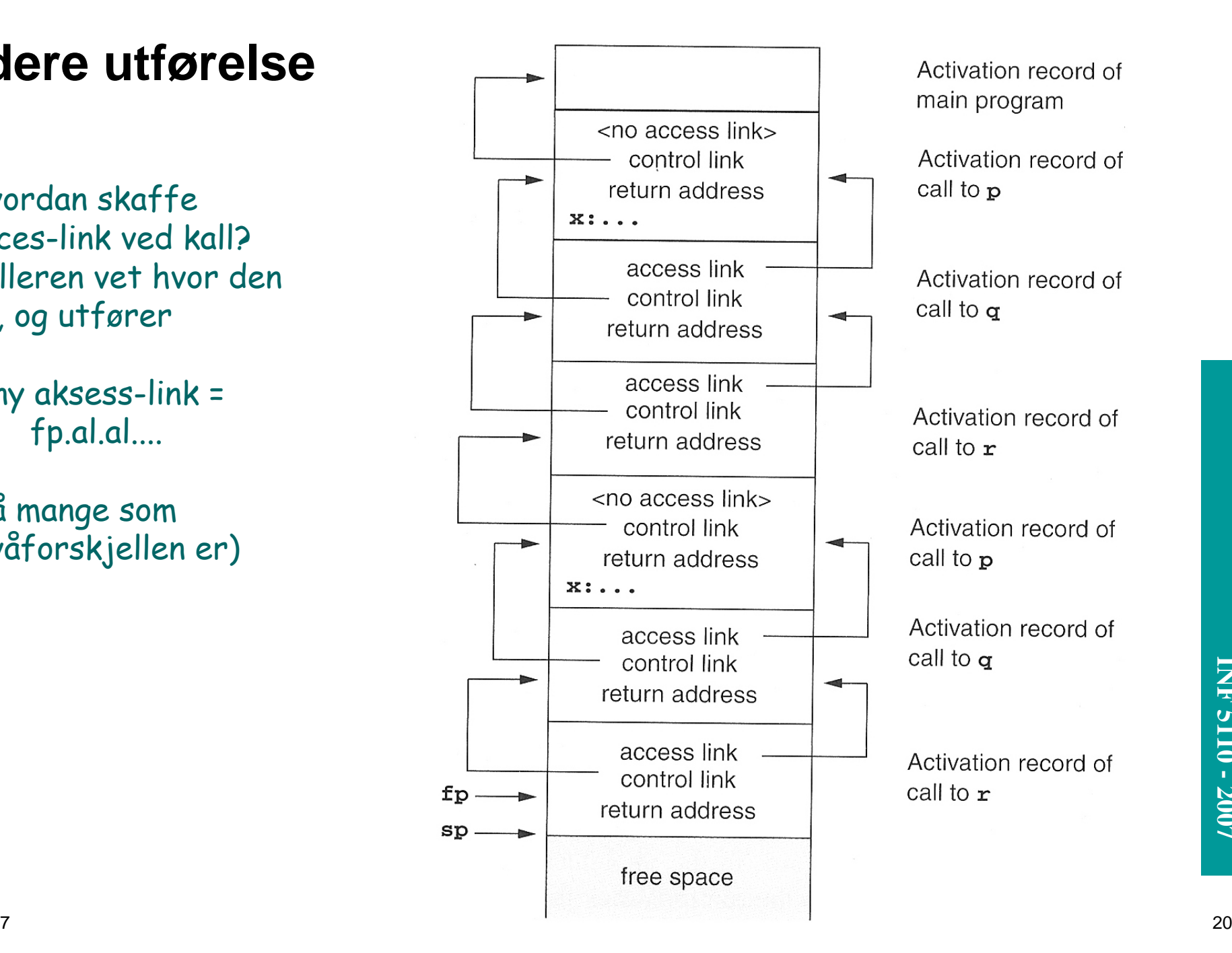

### **Prosedyrer som parametere**

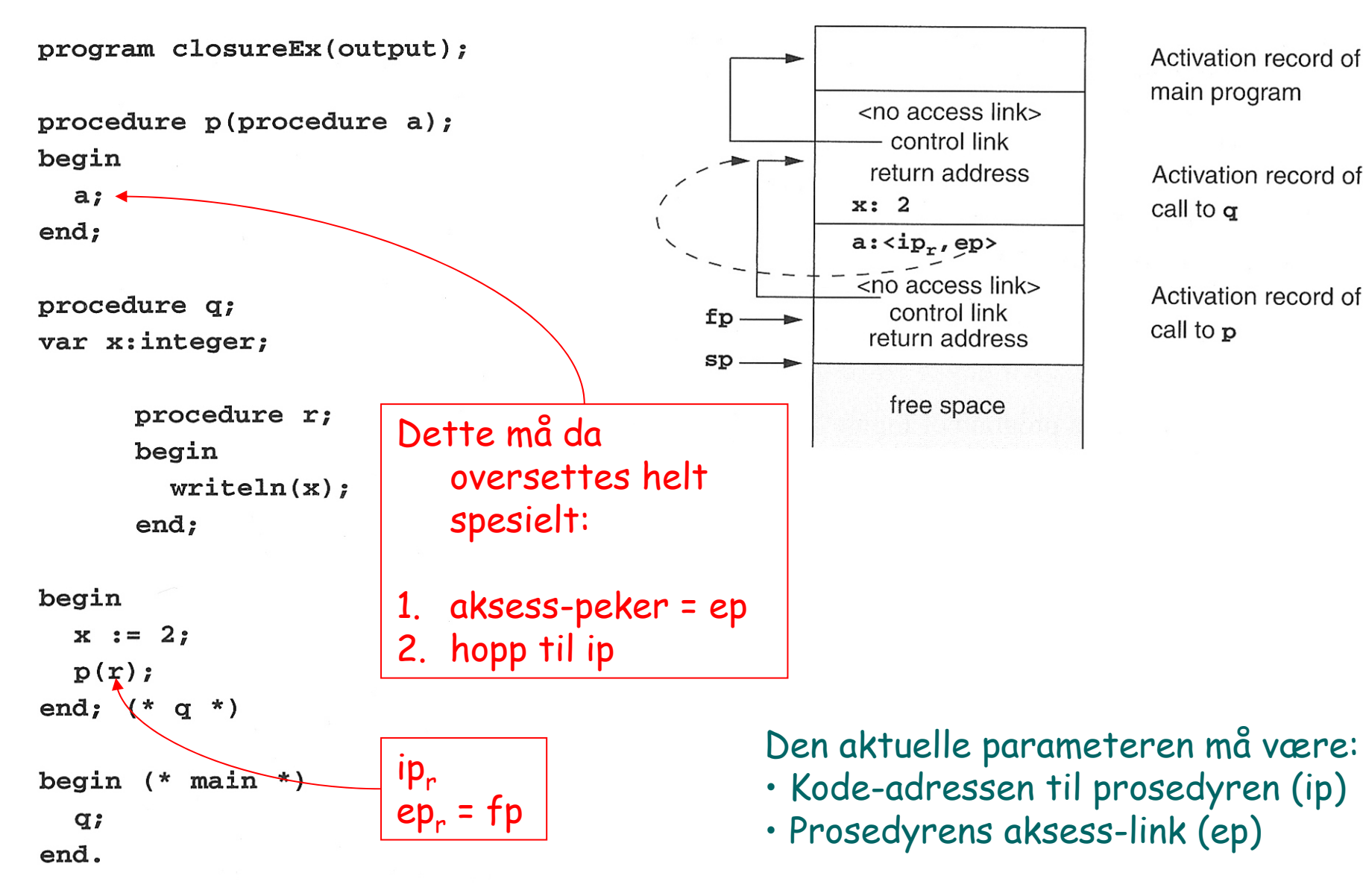

Activation record of main program

Activation record of call to  $\sigma$ 

Activation record of call to p

### **Kall av prosedyre levert som parameter**

■ Etter kallet på den formelle parameteren 'a' som aktuelt er 'r' i Q: ■ Denne ser vi ikke på:

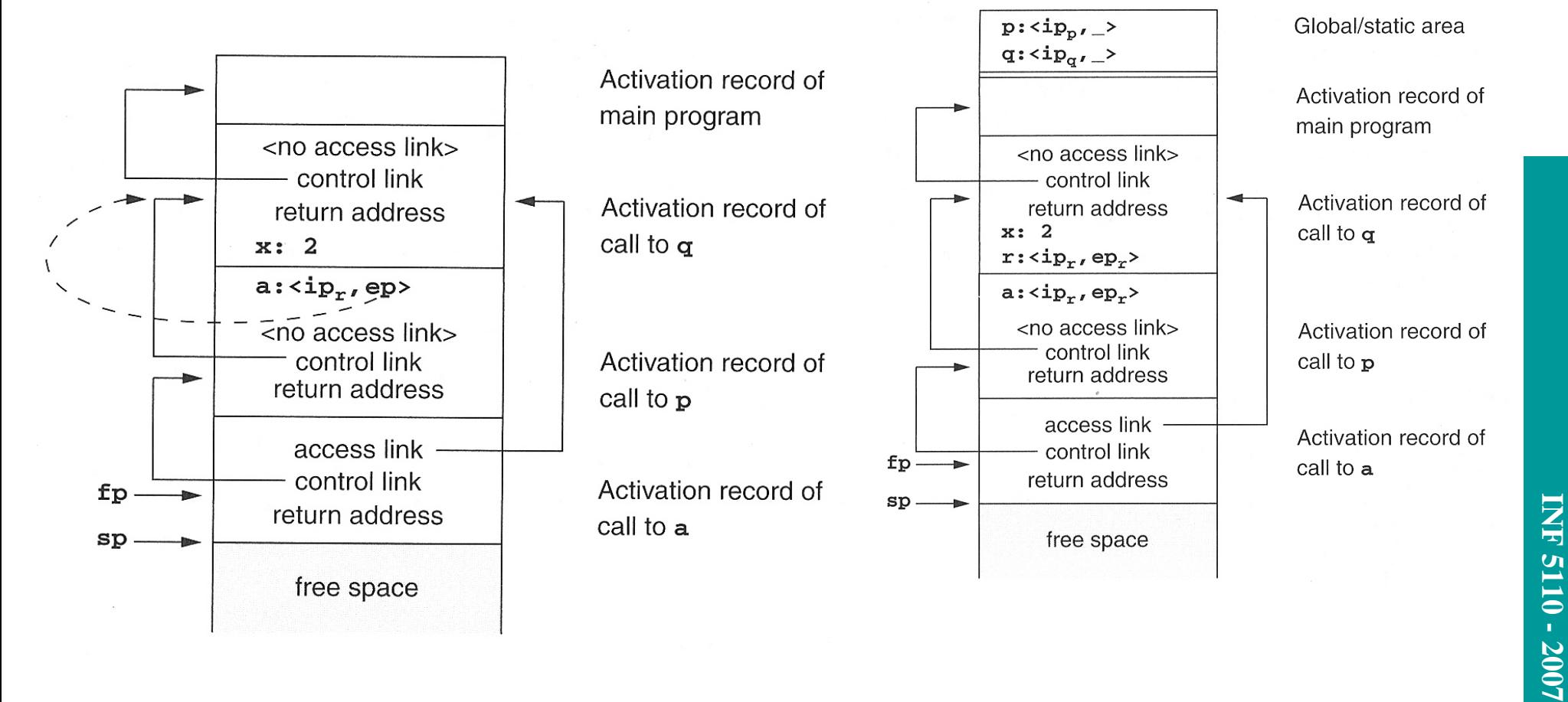

# **INF 5110 - 2007 INF 5110 - 2007**

### **Hva om vi skal ha 'access-link'?**

#### $\blacksquare$ Ved prosedyrekall (entry)

- 1. Compute the arguments and store them in their correct positions in the new activation record of the procedure (pushing them in order onto the runtime stack will achieve this).
- 2. Store (push) the fp as the control link in the new activation record.
- 3. Change the fp so that it points to the beginning of the new activation record (if there is an sp, copying the sp into the fp at this point will achieve this).
- 4. Store the return address in the new activation record (if necessary).
- 5. Perform a jump to the code of the procedure to be called.

#### П Ved prosedyre-exit

- 1. Copy the fp to the sp.
- 2. Load the control link into the fp.
- 3. Perform a jump to the return address.
- 4. Change the sp to pop the arguments.

1. Beregn ny aksess-link som nyal = fp.al.al ... (tilsvarende diff. i blokknivå mellom kan kalte og kalleren – er 0 om den kalte er lokal i kalleren)

2. Push nyal på stakken

+ aksess-link

# **Objekt-orientering**

- Klasser og subklasser
- Typede pekere
- ▉ Virtuelle og ikke-virtuelle metoder

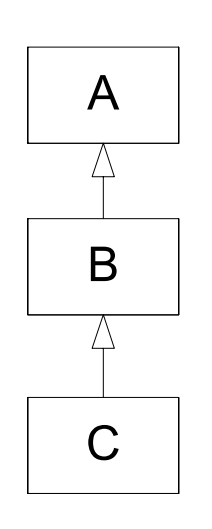

```
class A {
 int x,y;
 void f(s,t) {...K...};
 virtual void g(p,q) {...L...}
}
```

```
class B extends A{
 int z;
 void f(s,t) {... Q_{...}};
 redef void g(p,q) {...M...};
 virtual void h(r) {...N...}
}
```

```
class C extends B{
 int u;
 redef void h(r) \{...P...\}}
```
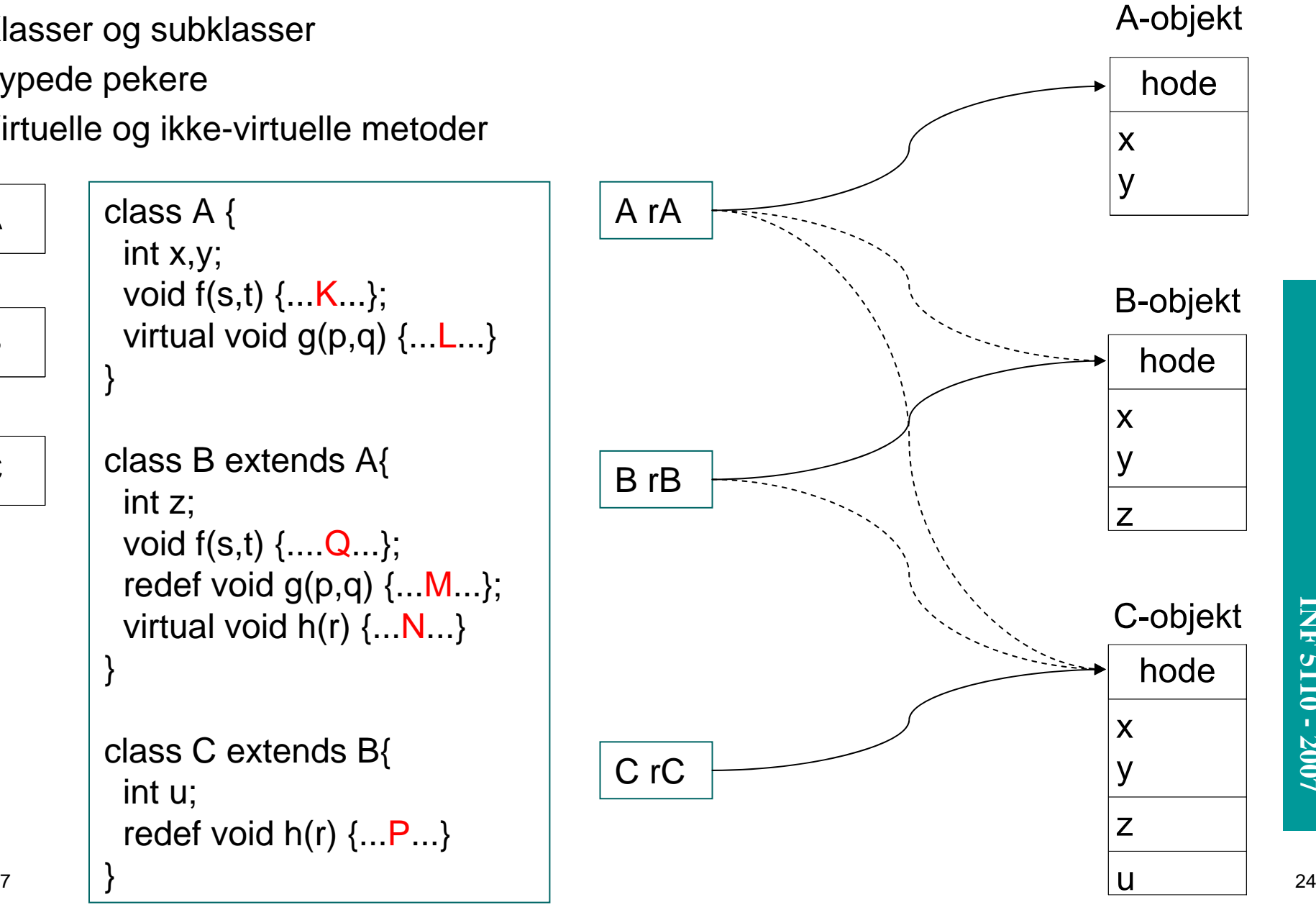

**INF 5110 - 2007**

**INF 5110 - 2007** 

# **INF 5110 - 2007 INF 5110 - 2007**

### **Kall på metoder** Kall på ikke-virtuelle metoder (bruk pekerens type)  $rA.f(1,2)$  gir altid f i A  $(K)$  $rB.f(1,2)$  gir altid f i B  $(Q)$  $rC.f(1,2)$  gir altid f i B  $(Q)$  Kall på virtuelle metoder (bruk objektets type)  $- rA. g(3,4)$ (L eller M)  $-$  rB.g(3,4)  $\left\{ \right.$ gir den dybeste versjonen (M)  $- rC \cdot g(3,4)$ i det aktuelle objektet (M)  $- rA.h(5)$ ulovlig (statisk, kompileringstid)

gir den dybeste versjonen (N eller P)

i det aktuelle objektet (P)

3/28/2007е произведения произведения с произведения с произведения с произведения с произведения с произведения с 25 де<br>При получительность при получительность получительность получительность получительность получительность с 25 д

 $-$  rB.h(5)

 $- rC.h(5)$ 

 $\blacksquare$ 

 $\blacksquare$ 

# **Implementasjon (typede pekere)**

h\_offset = 1

- Kompilatorsjekk av rX.f(...), både virtuelle og ikke-virtuelle): f må være definert i X eller i superklassen til X
- $\blacksquare$  De ikke-virtuelle bindes ferdig i kompilatoren
- $\blacksquare$  De virtuelle nummereres (med 'offset') fra ytterste klasse og innover – redefinisjoner får samme nummer
- La obekthodene inneholde en peker til klassen felles virtuell-tabell

rA.g(...) implementeres slik:

call(rA.virttab[g\_offsett])

Kompilatoren vet: g\_offset = 0

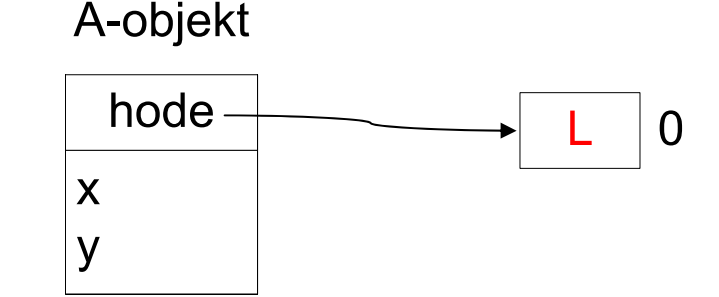

### **B-objekt**

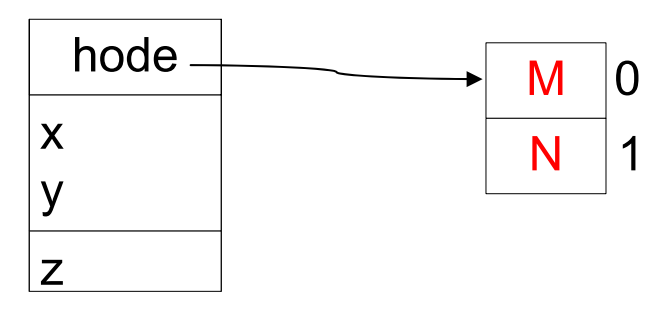

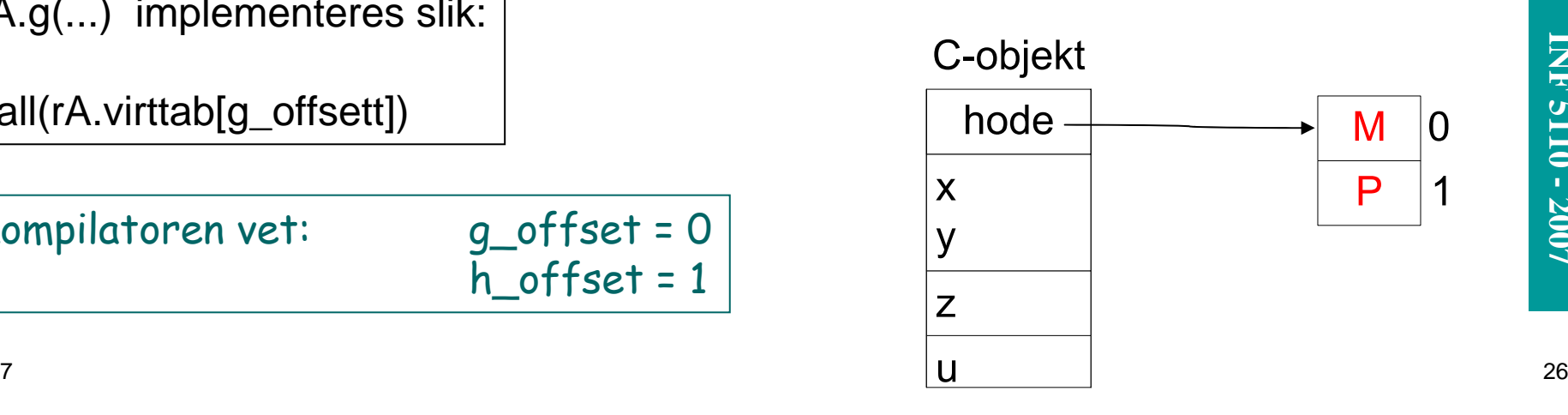

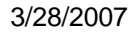

■

### **Impl. av virtuelle metoder som i boken (C++)**

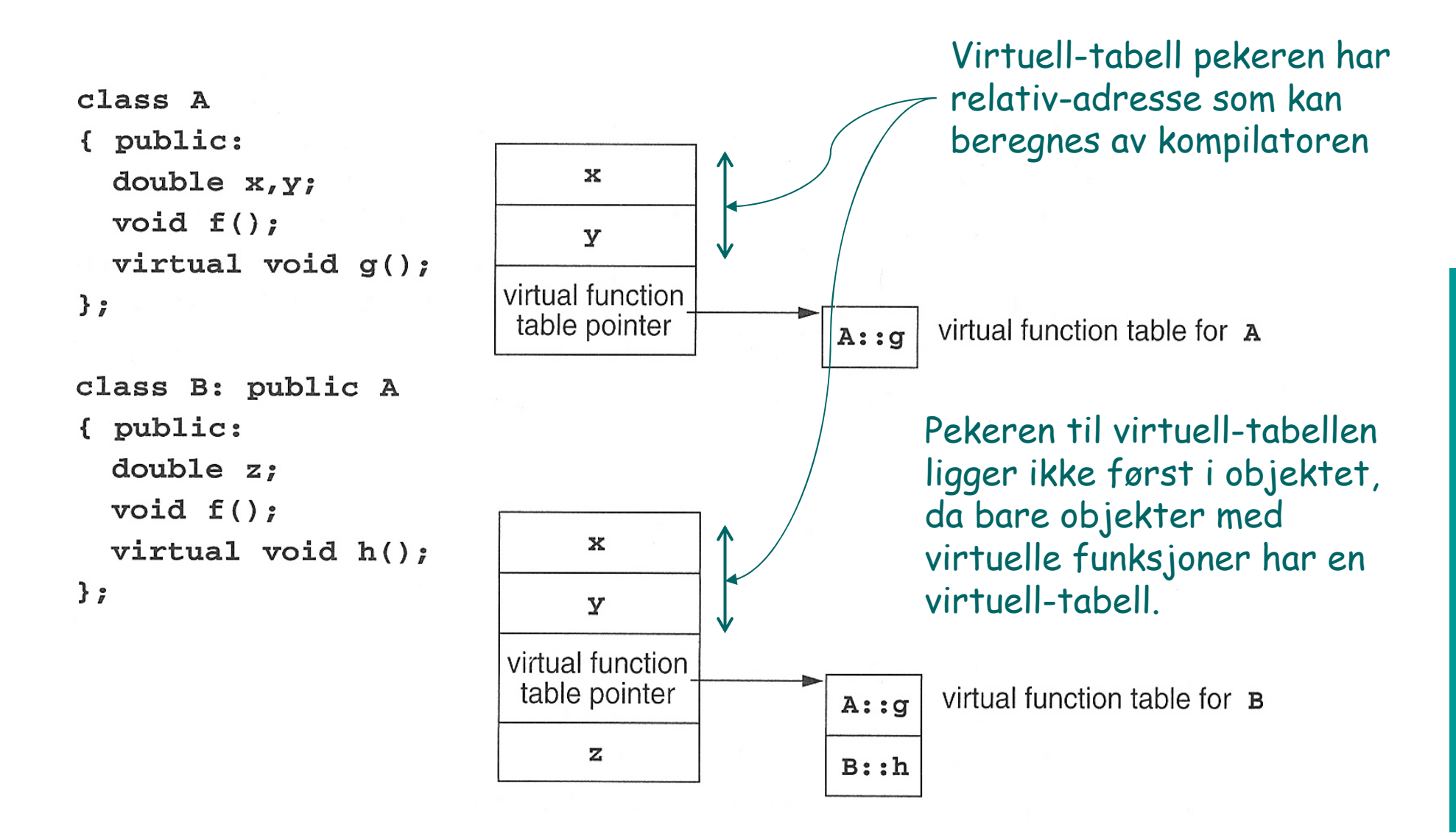

### **Utypede pekere (f.eks. Smalltalk)**

- Ikke-virtuelle metoder finnes ikke
- $\blacksquare$  Problem med virtuell-tabeller: Alle virtuell-tabeller måtte innholde alle metoder i alle klasser, altså for stor.
- $\blacksquare$  I tillegg: I Smalltalk kan man legge til metoder underveis
- ▉ Derfor (antar at f er fjernet):

r.g(...) implementeres slik:

- 1. Gå til objektets klasse
- 2. Let etter 'h' ut gjennom superklassene

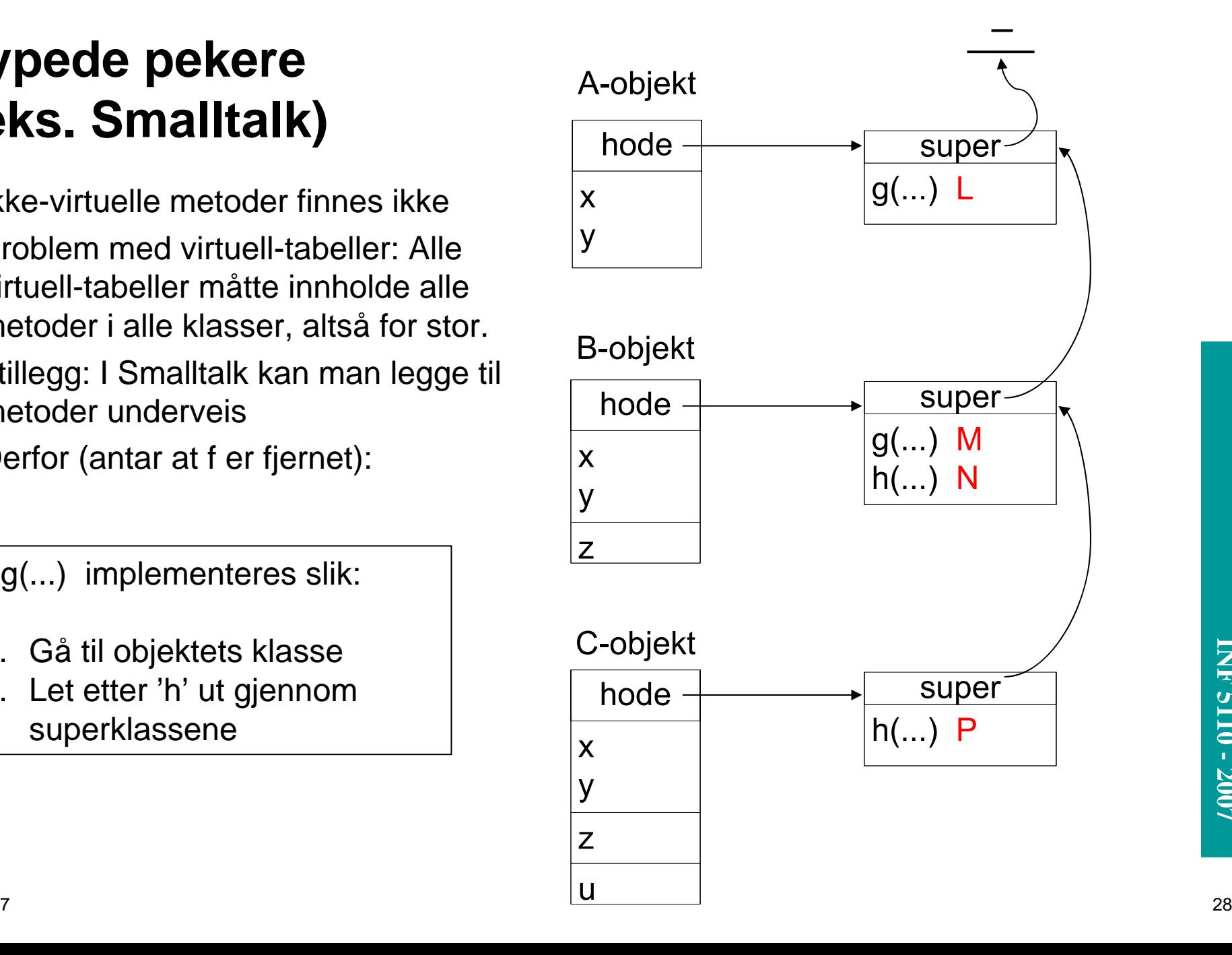